## **Регрессионный анализ, часть 1**

**Математические методы в зоологии с использованием R**

Марина Варфоломеева

#### Вы сможете

- посчитать и протестировать различные коэффициенты корреляции между переменными
- подобрать модель линейной регрессии и записать ее в виде уравнения
- интерпретировать коэффициенты простой линейной регрессии
- протестировать значимость модели и ее коэффициентов при помощи tили F-теста
- о оценить долю изменчивости, которую объясняет модель, при помощи  $R^2$

#### **Пример: стерильность пыльцы гибридов**

Гибриды отдаленных видов часто бывают стерильны. Но насколько они должны быть разными для этого? Как зависит плодовитость межвидовых гибридов смолевок рода *Silene* от их генетической удаленности?

- proportionSterile доля стерильных пыльцевых зерен
- $\circ$  geneticDistance генетическая удаленность видов

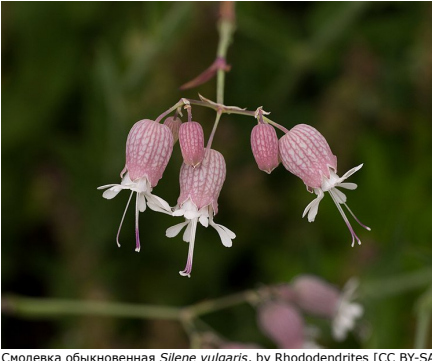

Смолевка обыкновенная *Silene vulgaris,* by Rhododendrites [СС ВY-SA<br>4.0 (https://creativecommons.org/licenses/by-sa/4.0)], from<br>Wikimedia Commons

Moyle et al. 2004; данные из Whitlock, Schluter, 2015, глава 17, упр.10; Данные в файлах HybridPollenSterility.xlsx и HybridPollenSterility.csv

## **Читаем данные из файла**

```
Чтение из xlsx:
library(readxl)
hybrid <- read_excel(path = 'data/HybridPollenSterility.xlsx', sheet = 1)
```
Чтение из csv: hybrid <- read.table(file = 'data/HybridPollenSterility.csv', header = TRUE, sep = ',')

#### **Все ли правильно открылось?**

str(hybrid) *# Структура данных*

# 'data.frame': 23 obs. of 2 variables: # \$ geneticDistance : num 0 0 0 0 0 0.03 0.02 0.03 0.04 0.04 ... # \$ proportionSterile: num 0.02 0.06 0.14 0.24 0.3 0.62 0.28 0.23 0.15 0.45 ... head(hybrid) *# Первые несколько строк файла*

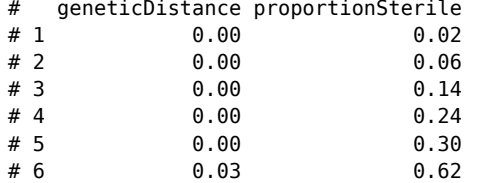

#### **Сделаем более короткие имена**

Сейчас переменные называются так: colnames(hybrid)

# [1] "geneticDistance" "proportionSterile"

Сделаем более удобные короткие названия: colnames(hybrid) <- c('Distance', 'Sterile')

Теперь переменные стали называться так: colnames(hybrid)

# [1] "Distance" "Sterile"

#### **Знакомимся с данными**

Есть ли пропущенные значения? colSums(is.na(hybrid))

# Distance Sterile # 0 0

Каков объем выборки?

Поскольку пропущенных значений нет, можем просто посчитать число строк: nrow(hybrid)

#### # [1] 23

Теперь все готово, чтобы мы могли ответить на вопрос исследования.

**Графики средствами пакета ggplot2**

## **Грамматика графиков**

- **<sup>1</sup>** Откуда брать данные?
- **<sup>2</sup>** Какие переменные изображать на графике?
- **<sup>3</sup>** В виде чего изображать?
- **<sup>4</sup>** Какие подписи нужны?
- **<sup>5</sup>** Какую тему оформления нужно использовать?

Давайте поэтапно построим график

#### **С чего начинаются графики?**

library(ggplot2) — активирует пакет ggplot2 со всеми его функциями

ggplot() — создает пустой "базовый" слой — основу графика

library(ggplot2) ggplot()

## **Откуда брать данные?**

Обычно в основе графика пишут, откуда брать данные ggplot(data = hybrid)

#### **Какие переменные изображать на графике?**

Эстетики — это свойства будущих элементов графика, которые будут изображать данные (x, y, colour, fill, size, shape, и т.д.)

aes() — функция, которая сопоставляет значения эстетик и переменные из источника данных (название происходит от англ. *aesthetics*) ggplot(data = hybrid, aes( $x =$  Distance,  $y =$  Sterile))

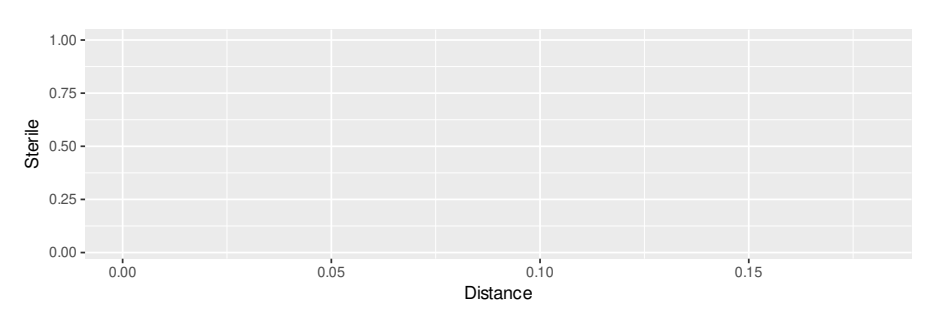

#### **В виде чего изображать?**

Геомы — графические элементы (geom\_point(), geom\_line(), geom\_bar(), geom\_smooth() и т.д., их очень много)

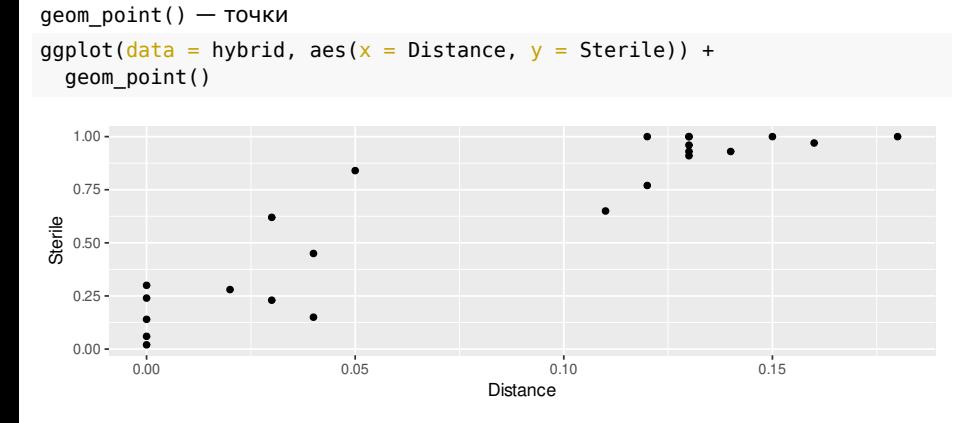

## **Подписи осей, заголовок и т.д.**

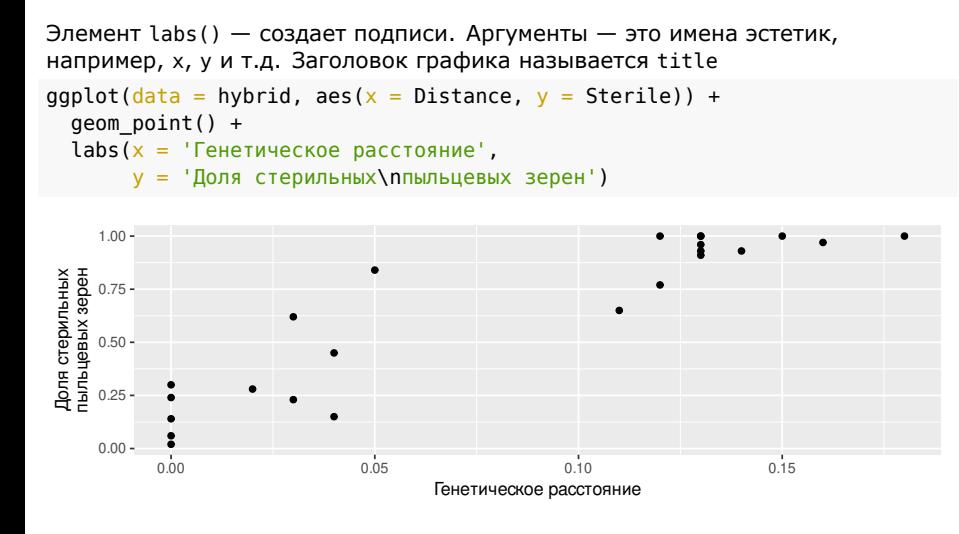

## **Графики ggplot можно сохранять в переменные**

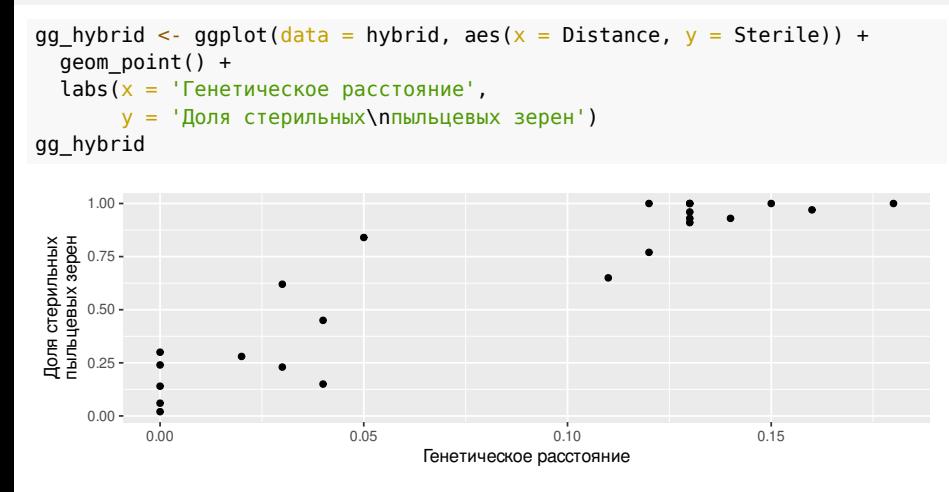

## **Темы оформления графиков можно менять и настраивать**

theme() — меняет отдельные элементы (см. справку) theme\_bw(), theme\_classic() и т.д. — стили оформления целиком gg\_hybrid + theme\_classic()

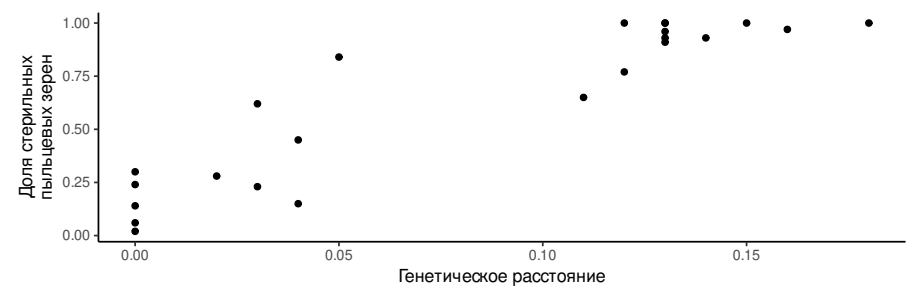

## **Можно установить любимую тему для всех последующих графиков**

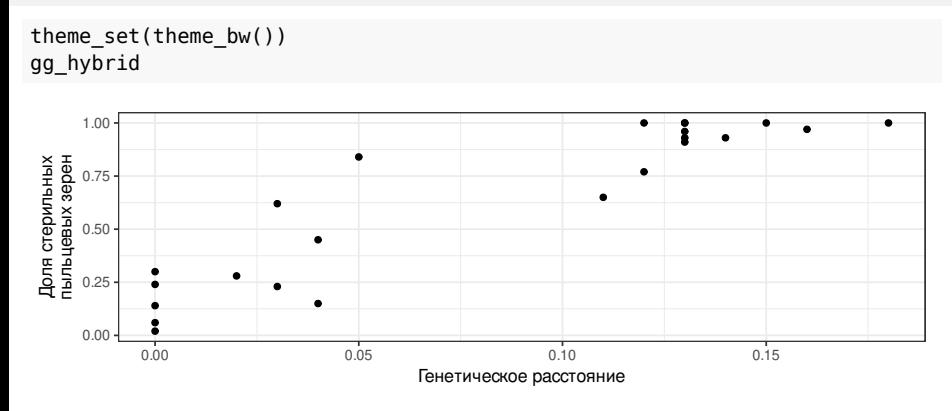

#### **Графики можно сохранять в файлы**

Функция ggsave() позволяет сохранять графики в виде файлов во множестве разных форматов ("eps", "ps", "tex", "pdf", "jpeg", "tiff", "png", "bmp", "svg" или "wmf"). Параметры изображений настраиваются (см. справку)

ggsave(filename = 'hybrids\_Sterile.png', plot = gg\_hybrid) ggsave(filename = 'hybrids\_Sterile.pdf', plot = gg\_hybrid)

## **Корреляция**

## **Есть ли связь между переменными?**

Судя по всему, да, скажем мы, глядя на график.

Но насколько сильна эта связь?

gg\_hybrid

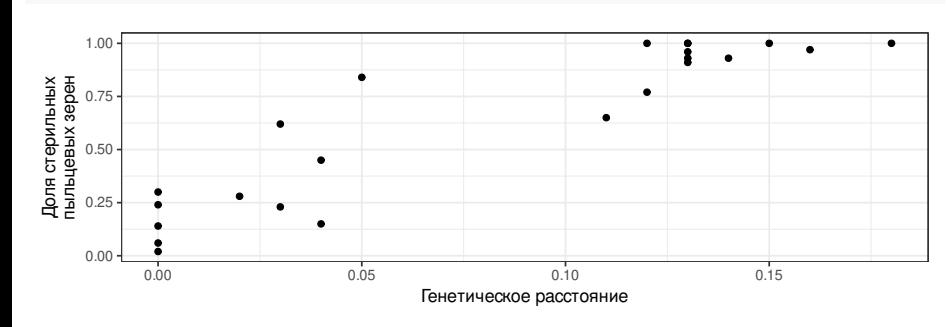

### **Коэффициент корреляции — способ оценки силы связи между двумя переменными**

#### **Коэффициент корреляции Пирсона**

- Оценивает только линейную составляющую связи
- Параметрические тесты значимости (t-тест) применимы если переменные распределены нормально

В других случаях используются ранговые коэффициенты корреляции (например, кор. Кендалла и кор. Спирмена).

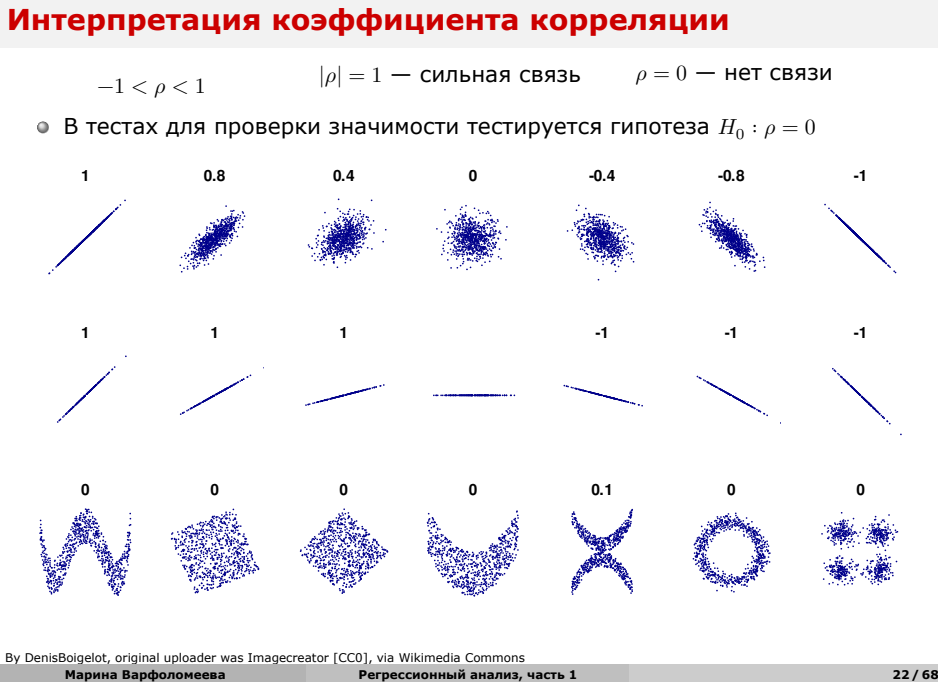

## **Задание 1**

Дополните код, чтобы вычислить корреляцию Пирсона между долей стерильной пыльцы и генетическим расстоянием.

Используйте нужные переменные из датасета hybrid и функцию cor.test()

```
p_cor <- cor.test(x = , y = ,
         alternative = , method = )
p_cor
```
#### **Решение: корреляция между долей стерильной пыльцы и генетическим расстоянием**

 $p_{corr}$  <- cor.test(x = hybrid\$Distance, y = hybrid\$Sterile, alternative = 'two.sided', method = 'pearson') p\_cor # # Pearson's product-moment correlation # # data: hybrid\$Distance and hybrid\$Sterile # t = 10.54, df = 21, p-value = 0.0000000007659 # alternative hypothesis: true correlation is not equal to 0 # 95 percent confidence interval: # 0.8116979 0.9646238 # sample estimates: cor # 0.9170651 Можно описать результаты несколькими способами:

- 
- Доля стерильной пыльцы у межвидовых гибридов смолевок положительно<br>коррелирует с генетическим расстоянием ( $r=0.92, \ p< 0.01$ )<br>Стерильной пыльцы у межвидовых гибридов смолевок становится больше с<br>увеличением генетического

Т.е. в этой системе видов степень репродуктивной изоляции возрастает с увеличением генетического расстояния между видами.

**Линейная регрессия**

## Линейная регрессия

• позволяет описать зависимость между количественными величинами

• позволяет предсказать значение одной величины, зная значения других

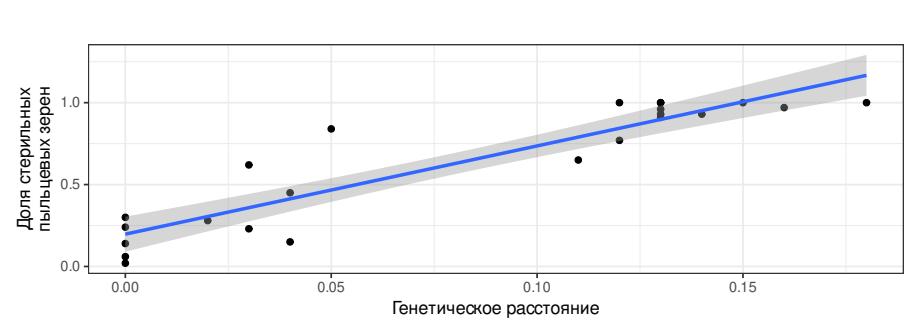

 $y_i = \beta_0 + \beta_1 x_{1i} + \varepsilon_i$ 

• В этой картинке есть подвох, но о нем мы поговорим позже...

 $26/68$ 

## **Линейная регрессия бывает простая и множественная**

простая

$$
y_i = \beta_0 + \beta_1 x_i + \varepsilon_i
$$

множественная

$$
y_i=\beta_0+\beta_1x_{1i}+\beta_2x_{2i}+...+\varepsilon_i
$$

**Марина Варфоломеева Регрессионный анализ, часть 1 27 / 68**

## **Линейная регрессия в генеральной совокупности и в выборке**

В уравнении линейной регрессии, описывающей зависимость в генеральной совокупности, обозначения записываются греческими буквами:

$$
y_i = \beta_0 + \beta_1 x_{1i} + \varepsilon_i
$$

Обозначения в уравнении модели, построенной по выборке — латинскими:

$$
y_i = b_0 + b_1 x_i + e_i
$$

**Марина Варфоломеева Регрессионный анализ, часть 1 28 / 68**

## Что есть что в уравнении линейной регрессии

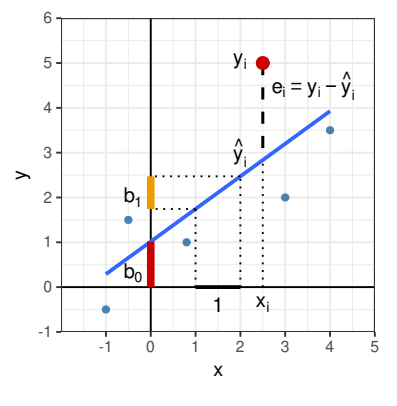

 $y_i = b_0 + b_1 x_i + e_i$ 

- $\bullet$   $y_i$  наблюдаемое значение зависимой переменной
- $\circ$   $\hat{y}_i$  предсказанное значение зависимой переменной
- $e_i$  остатки (отклонения наблюдаемых от предсказанных значений)

 $b_0 - b_0$  — отрезок (Intercept), отсекаемый регрессионной прямой на оси  $y$ <br>•  $b_1$  — коэффициент угла наклона регрессионной прямой

**Подбор коэффициентов линейной регрессии**

**Марина Варфоломеева Регрессионный анализ, часть 1 30 / 68**

## **Как провести линию регрессии?**

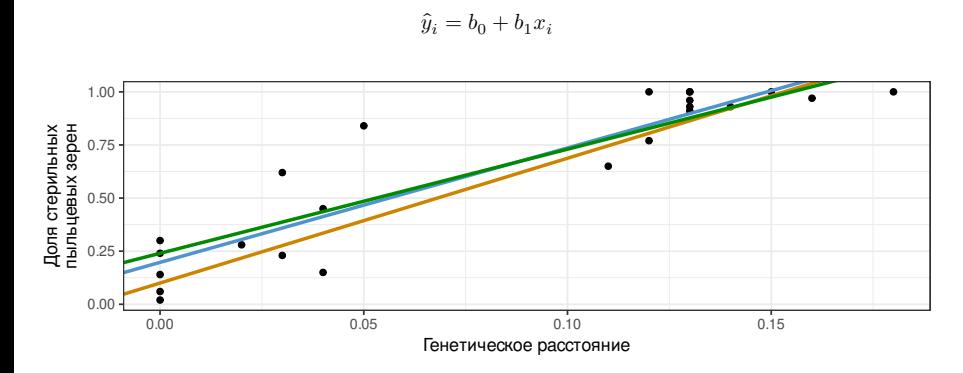

Нужно получить оценки  $b_0$  и  $b_1$  значений параметров линейной модели  $\beta_0$  и  $\beta_1.$ Но как это сделать?

**Метод наименьших квадратов — один из способов подбора параметров**

$$
\hat{y}_i = b_0 + b_1 x_i
$$

Оценки параметров линейной регрессии  $b_{0}$  и  $b_{1}$  подбирают так, чтобы минимизировать сумму квадратов остатков  $\sum \varepsilon_i^2$ , т.е.  $\sum (y_i - \widehat{y}_i)^2.$ 

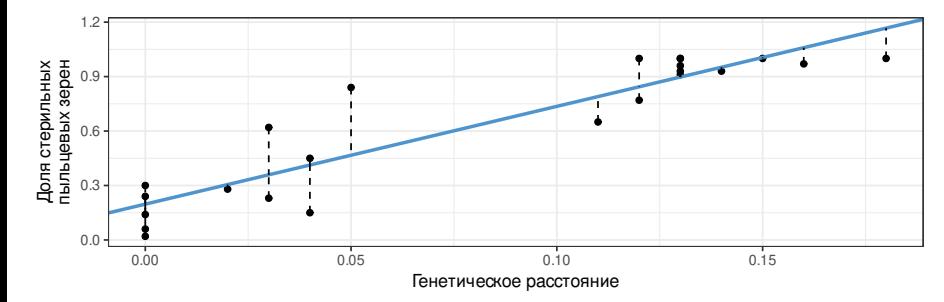

## **Оценки параметров линейной регрессии**

Параметр  
\n
$$
\beta_0
$$
\n
$$
\beta_1
$$
\n
$$
\beta_1
$$
\n
$$
\epsilon_i
$$
\n
$$
\epsilon_i
$$
\n
$$
\gamma_1
$$
\n
$$
\beta_2
$$
\n
$$
\gamma_1
$$
\n
$$
\gamma_2
$$
\n
$$
\epsilon_i
$$
\n
$$
\epsilon_i
$$
\n
$$
\gamma_1
$$
\n
$$
\gamma_2
$$
\n
$$
\epsilon_i
$$
\n
$$
\gamma_3
$$
\n
$$
\epsilon_i
$$
\n
$$
\epsilon_i
$$
\n
$$
\gamma_4
$$
\n
$$
\gamma_5
$$
\n
$$
\epsilon_i
$$
\n
$$
\gamma_6
$$
\n
$$
\gamma_7
$$
\n
$$
\gamma_8
$$
\n
$$
\gamma_9
$$
\n
$$
\gamma_1
$$
\n
$$
\epsilon_i
$$
\n
$$
\gamma_1
$$
\n
$$
\gamma_2
$$
\n
$$
\gamma_3
$$
\n
$$
\gamma_4
$$
\n
$$
\gamma_5
$$
\n
$$
\gamma_6
$$
\n
$$
\gamma_7
$$
\n
$$
\gamma_8
$$
\n
$$
\gamma_9
$$
\n
$$
\gamma_9
$$
\n
$$
\gamma_1
$$
\n
$$
\gamma_2
$$
\n
$$
\gamma_3
$$
\n
$$
\gamma_4
$$
\n
$$
\gamma_5
$$
\n
$$
\gamma_7
$$
\n
$$
\gamma_8
$$
\n
$$
\gamma_9
$$
\n
$$
\gamma_9
$$
\n
$$
\gamma_9
$$
\n
$$
\gamma_9
$$
\n
$$
\gamma_9
$$
\n
$$
\gamma_9
$$
\n
$$
\gamma_9
$$
\n
$$
\gamma_9
$$
\n
$$
\gamma_9
$$
\n
$$
\gamma_8
$$
\n
$$
\gamma_9
$$
\n
$$
\gamma_9
$$
\n
$$
\gamma_9
$$
\n
$$
\gamma_9
$$
\n
$$
\gamma_9
$$
\n
$$
\gamma_9
$$

Таблица из кн. Quinn, Keough, 2002, стр. 86, табл. 5.2

#### Стандартные ошибки коэффициентов

- используются для построения доверительных интервалов
- нужны для статистических тестов

#### **Неопределенность оценки положения регрессии**

**Доверительный интервал коэффициента** — это зона, в которой при повторных выборках из генеральной совокупности с заданной вероятностью будет лежать среднее значение оценки коэффициента. Если  $\alpha = 0.05$ , то получается 95% доверительный интервал.

#### $b_1 \pm t_{\alpha, df = n-2} \cdot SE_{b_1}$

**Доверительная зона регрессии** — это зона, в которой при повторных выборках из генеральной совокупности с заданной вероятностью лежит регрессионная прямая.

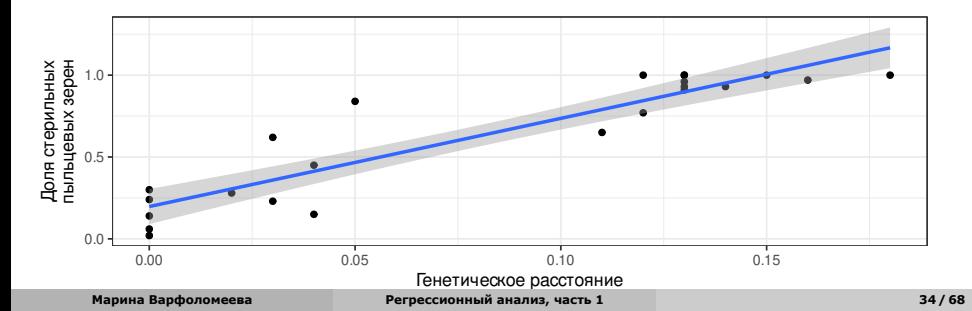

#### **Неопределенность оценок предсказанных значений**

**Доверительный интервал к предсказанному значению** — это зона, в которую попадает заданная доля значений  $\hat{y}_i$  при данном  $x_i$ 

$$
\hat{y}_i \pm t_{\alpha,n-2} \cdot SE_{\hat{y}_i}, \ SE_{\hat{y}} = \sqrt{MS_e \left[1 + \frac{1}{n} + \frac{(x_{prediction} - \bar{x})^2}{\sum_{i=1}^{n}(x_i - \bar{x})^2}\right]}
$$

**Доверительная область значений регрессии** — это зона, в которую попадает  $(1 - \alpha) \cdot 100\%$  всех предсказанных значений

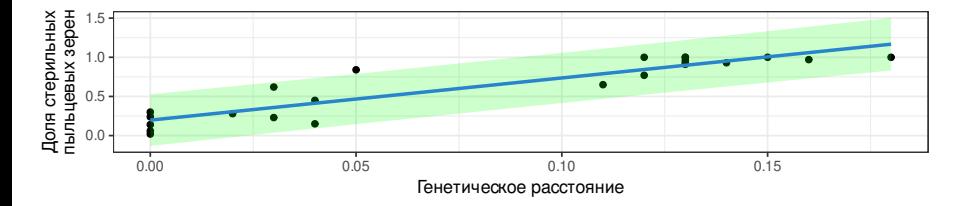

**Линейная регрессия в R**

#### **Как в R задать формулу линейной регрессии**

lm(formula = формула\_модели, data = данные) - функция для подбора регрессионных моделей

Формат формулы модели: зависимая\_переменная ~ независимые\_переменные

 $\widehat{y}_i = b_0 + b_1x_i$  (простая линейная регрессия с  $b_0$  (intercept))

 $\circ$  Y  $\sim$  X  $\circ$  Y  $\sim$  1 + X  $\circ$  Y  $\sim$  X + 1

 $\widehat{y}_i = b_1 x_i$  (простая линейная регрессия без  $b_0$ )

 $\circ$  Y  $\sim$  X - 1  $\circ$  Y  $\sim$  -1 + X

 $\widehat{y}_i = b_0$  (уменьшенная модель, линейная регрессия Y от  $b_0$ )

- $\circ$  Y  $\sim$  1
- $\bullet$  Y  $\sim$  1 X

## **Другие примеры формул линейной регрессии**

 $\hat{y}_i = b_0 + b_1 x_{1i} + b_2 x_{2i} + b_3 x_{3i}$ 

(множественная линейная регрессия с  $b_{0}^{{}})$ 

 $\circ$  Y ~ X1 + X2 + X3  $\bullet$  Y  $\sim$  1 + X1 + X2 + X3

 $\hat{y}_{i} = b_0 + b_1 x_{1i} + b_3 x_{3i}$ 

(уменьшенная модель множественной линейной регрессии, без  $\scriptstyle{x}_2$ )

 $\circ$  Y  $\sim$  X1 + X3  $\circ$  Y  $\sim$  1 + X1 + X3

#### Задание 2

Используя данные из датасета hybrid подберите модель линейной регрессии, описывающую зависимость доли стерильной пыльцы Sterile от генетического расстояния Distance.

Запишите коэффициенты модели и уравнение линейной регрессии.

Подсказки:

 $lm(formula = \phi$ ормула\_модели, data = данные) — функция для подбора регрессионных моделей

Формат формулы модели: зависимая\_переменная ~ независимые\_переменные

summary(модель) - функция, показывающая краткую информацию о модели в виде таблицы

coef (модель) - функция, показывающая только коэффициенты модели

 $hybrid\_lm < - lm(formula = , data = )$ 

#### **Решение: Подбираем параметры линейной модели**

hybrid\_lm <- lm(formula = Sterile ~ Distance, data = hybrid)<br>summary(hybrid\_lm) # # Call:  $#$  lm(formula = Sterile  $\sim$  Distance, data = hybrid) # # Residuals: # Min 1Q Median 3Q Max # -0.26276 -0.10907 -0.00538 0.08237 0.37336 # # Coefficients: # Estimate Std. Error t value Pr(>|t|) # (Intercept) 0.19726 0.05149 3.831 0.000973 \*\*\* # Distance 5.38747 0.51117 10.540 0.000000000766 \*\*\* # --- # Signif. codes: 0 '\*\*\*' 0.001 '\*\*' 0.01 '\*' 0.05 '.' 0.1 ' ' 1 # # Residual standard error: 0.1501 on 21 degrees of freedom # Multiple R-squared: 0.841, Adjusted R-squared: 0.8334 # F-statistic: 111.1 on 1 and 21 DF, p-value: 0.0000000007659

Коэффициенты линейной регрессии:

 $b_0 = 0.2 \pm 0.05$ <br> $b_1 = 5.4 \pm 0.5$ 

```
Марина Варфоломеева Регрессионный анализ, часть 1 40 / 68
```
## **Решение: Записываем уравнение линейной регрессии**

Модель:

 $\hat{y}_i = b_0 + b_1 x_i$ 

Коэффициенты:

coef(hybrid\_lm)

# (Intercept) Distance # 0.1972632 5.3874710

Уравнение регрессии:

 $\widehat{Steril}e_i = 0.2 + 5.4 Distance_i$ 

**Тестирование значимости модели и ее коэффициентов**

### **Способы проверки значимости модели и ее коэффициентов**

Существует несколько способов проверки значимости модели

Значима ли модель целиком?

F критерий: действительно ли объясненная моделью изменчивость больше, чем случайная (=остаточная) изменчивость

Значима ли связь между предиктором и откликом?

- t-критерий: отличается ли от нуля коэффициент при этом предикторе
- F-критерий: действительно ли объясненная предиктором изменчивость больше, чем случайная (=остаточная)?

## Тестируем значимость коэффициентов t-критерием

$$
t = \frac{b_1 - \theta}{SE_{b_1}}
$$

 $H_0: b_1=\theta$ , для  $\theta=0$ <br> $H_A: b_1\neq \theta$ 

 $t$ -статистика подчиняется  $t$ -распределению с числом степеней свободы  $df = n - p$ , где  $p -$  число параметров.

Для простой линейной регрессии  $df = n - 2$ .

#### Тестируем значимость коэффициентов t-критерием

```
summary(hybrid_lm)
```

```
#<br># Call:<br># lm(formula = Sterile ~ Distance, data = hybrid)<br>"
# Min 10 Median 30 Max<br># Min 10 Median 30 Max<br># -0.26276 -0.10907 -0.00538 0.08237 0.37336
# Residuals:
\frac{\pi}{4} Coefficients:
# COUTTLIENTS.<br>
# (Intercept) 0.19726 0.05149 3.831 0.000973 ***<br>
# Distance 5.38747 0.51117 10.540 0.000000000766 ***
\## Signif. codes: 0 '***' 0.001 '**' 0.01 '*' 0.05 '.' 0.1 ' ' 1
## Residual standard error: 0.1501 on 21 degrees of freedom<br># Multiple R-squared: 0.841, Adjusted R-squared: 0.8334<br># F-statistic: 111.1 on 1 and 21 DF, p-value: 0.0000000007659
```
Результаты можно описать в тексте так:

 $\bullet$  Доля стерильной пыльцы у межвидовых гибридов значимо возрастает с увеличением генетического расстояния ( $b_1 = 5.39, \, t = 10.54, \, p < 0.01$ )

**Тестируем значимость модели целиком при помощи F-критерия**

$$
F = \frac{MS_{regression}}{MS_{error}}
$$

 $H_0: \beta_1 = 0$ Число степеней свободы  $\mathit{df}_{regression}$  ,  $\mathit{df}_{error}$ 

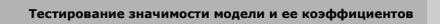

#### **Общая изменчивость**

Общая изменчивость —  $\mathit{SS}_{total}$ , сумма квадратов отклонений от общего среднего значения

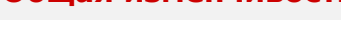

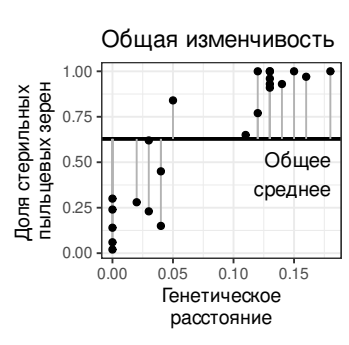

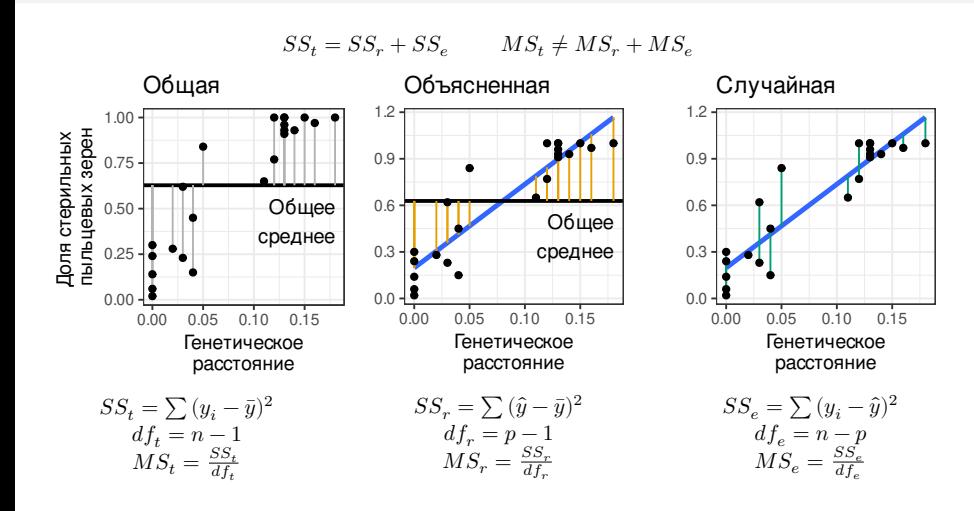

#### **Общая изменчивость делится на объясненную и остаточную**

## **Если зависимости нет, то коэффициент**  $b_1 = 0$

Тогда $\hat{y}_i = \bar{y}_i$ и $MS_{regression} \approx MS_{error}.$ 

Это можно использовать при тестировании гипотезы  $\beta_1 = 0$ .

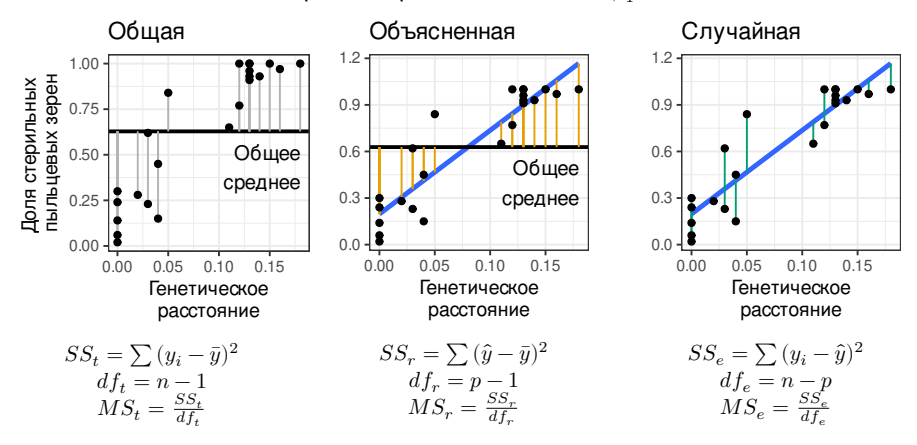

## **F-критерий и распределение F-статистики**

Если  $b_1 = 0$ , тогда  $\hat{y}_i = \bar{y}_i$  и  $MS_r \approx MS_e$ 

F - соотношение объясненной и не объясненной изменчивости:

$$
F = \frac{MS_{regression}}{MS_{error}}
$$

Подчиняется F-распределению с параметрами  $df_r$  и  $df_e$ .

Для простой линейной регрессии  $df_r = 1$  и  $df_e = n - 2$ .

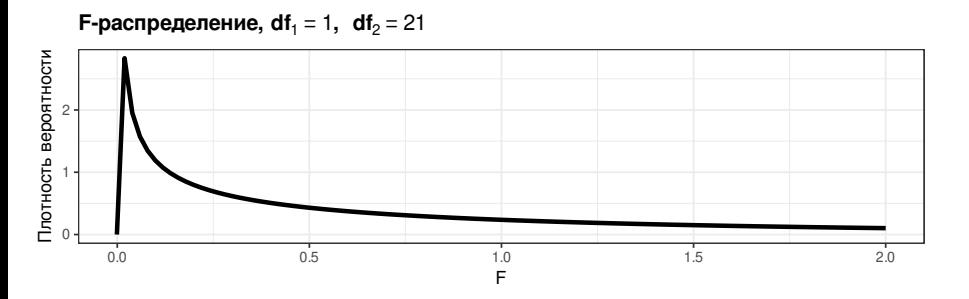

ый анализ, часть 1

 $50/68$ 

## Таблица результатов дисперсионного анализа

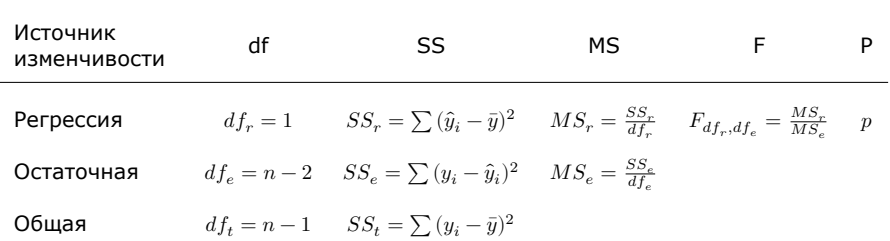

#### Минимальное упоминание результатов в тексте должно содержать  $F_{df_r,df_e}$  и р.

# Проверяем значимость модели при помощи

```
F-критерия
```

```
library(car)
Anova(hybrid_lm)
# Anova Table (Type II tests)
\## Response: Sterile
\#Sum Sq Df F value
                                       Pr(>=F)# Distance 2.50194 1 111.08 0.0000000007659 ***
# Residuals 0.47299 21
# - - -# Signif. codes: 0 '***' 0.001 '**' 0.01 '*' 0.05 '.' 0.1 ' ' 1
Результаты дисперсионного анализа можно описать в тексте (или представить
```
в виде таблицы):

• Доля стерильной пыльцы межвидовых гибридов смолевок значимо зависит от генетического расстояния  $(F_{1,21} = 111.08, p < 0.001).$ 

**График линейной регрессии**

**График линейной регрессии**

**График линейной регрессии**

#### **Задание 3**

Дополните график gg\_hybrid, чтобы построить - 95% доверительную зону регрессии - 99% доверительную зону регрессии

Используйте geom\_smooth() и его аргументы method и level

```
gg1 <- gg_hybrid +
 labs(title = '95% доверительная зона')
gg1
gg2 <- gg_hybrid +
 labs(title = '99% доверительная зона')
gg2
```

```
library(cowplot)
plot_grid(gg1, gg2, nrow = 1, labels = 'AUTO')
```
**График линейной регрессии**

#### **Решение: Строим доверительную зону регрессии**

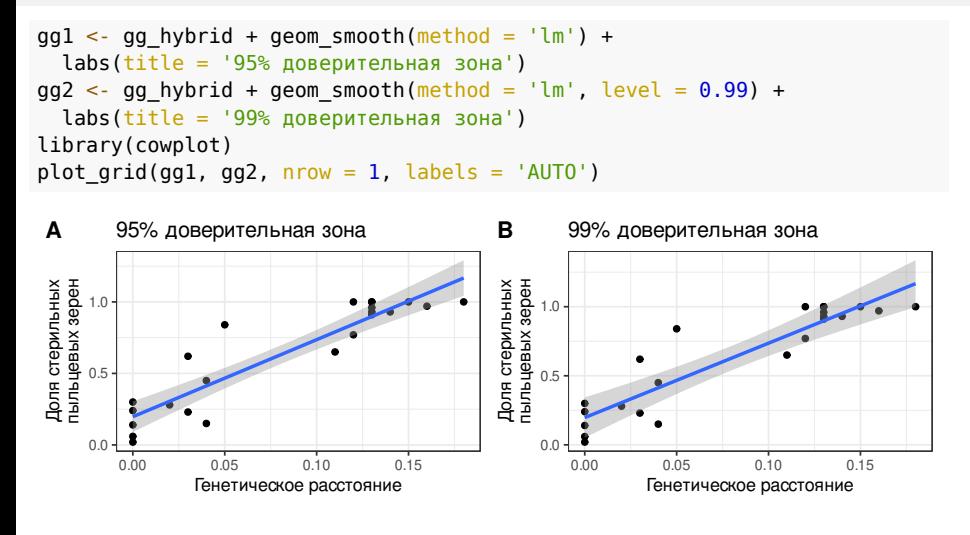

**Оценка качества подгонки модели**

## **Коэффициент детерминации**  $R^2$

доля общей изменчивости, объясненная линейной связью x и y

$$
R^2 = \frac{SS_r}{SS_t} = 1 - \frac{SS_e}{SS_t}
$$

$$
0\leq R^2\leq 1
$$

Иначе рассчитывается как квадрат коэффициента корреляции  $R^2 = r^2$ 

#### Не используйте обычный  $R^2$  для множественной регрессии!

**Марина Варфоломеева Регрессионный анализ, часть 1 57 / 68**

#### Коэффициент детерминации можно найти в сводке модели

summary(hybrid\_lm)

#<br># Call:<br># lm(formula = Sterile ~ Distance, data = hybrid)<br>"  $#$  Residuals: # Nesiduats.<br># Min 10 Median 30 Max<br>#-0.26276 -0.10907 -0.00538 0.08237 0.37336 # -0.20270 0.10000<br>
# (Stimate Std. Error t value<br>
# (Intercept) 0.19726 0.05149 3.831 0.000973 \*\*\*<br>
# (Intercept) 0.19726 0.051117 10.540 0.000000000766 \*\*\*<br>
# Distance 5.38747 0.51117 10.540 0.000000000766 \*\*\*  $\#$ # Signif. codes:  $0$  '\*\*\*'  $0.001$  '\*\*'  $0.01$  '\*'  $0.05$  '.'  $0.1$  ' ' 1  $\overline{t}$ # Residual standard error: 0.1501 on 21 degrees of freedom<br># Multiple R-squared: 0.841, Adjusted R-squared: 0.8334<br># F-statistic: 111.1 on 1 and 21 DF, p-value: 0.0000000007659

58/68

**Сравнение качества подгонки моделей при помощи**  $R^2_{adj}$ 

 $\, R^2_{adj} \,\mathcal{=} \,$  скорректированный  $\, R^2 \,$ 

$$
R_{adj}^2 = 1 - \frac{SS_e/df_e}{SS_t/df_t}
$$

где  $df_e = n - p$ ,  $df_t = n - 1$ 

 $R^2_{adj}$  учитывает число переменных в модели, вводится штраф за каждый новый параметр.

Используйте  $R_{adj}^2$  для сравнения моделей с разным числом параметров.

**Использование линейной регрессии для предсказаний**

## **Использование линейной регрессии для предсказаний**

Для конкретного значения предиктора мы можем сделать два типа предсказаний:

- предсказываем среднее значение отклика это оценка точности положения линии регрессии
- предсказываем значение отклика у 95% наблюдений это оценка точности предсказаний

#### Предсказываем Ү при заданном Х

Какова доля стерильной пыльцы межвидового гибрида, если генетическое расстояние между родителями 0.07 или 0.055?

 $62/68$ 

Значения, для которых предсказываем:

```
r = r<br>
r = r<br>
r = r<br>
r = r<br>
r = r<br>
r = r<br>
r = r<br>
r = r<br>
r = r<br>
r = r<br>
r = r<br>
r = r<br>
r = r<br>
r = r<br>
r = r<br>
r = r<br>
r = r<br>
r = r<br>
r = r<br>
r = r<br>
r = r<br>
r = r<br>
r = r<br>
r = r<br>
r = r<br>
r = r<br>
r = r<br>
r = r<br>
r = r<br>
r = r<br>
r = r<br>
r = r
```

```
\#Distance
\begin{array}{c} \pi \\ \# \\ \# \\ 2 \end{array}5tance<br>0.070<br>0.055
```
#### Предсказания

```
(pr1 <- predict(hybrid_lm, newdata = new_data1, interval = 'confidence', "se = TRUE))# $fit
# *''' fit lwr upr<br># 1 0.5743862 0.5084456 0.6403267<br># 2 0.4935741 0.4232788 0.5638693
## $se.fit<br># 0.03170808 0.03380207
## $df<br># [1] 21
                                                        Регрессионный анализ, часть 1
         Марина Варфоломеева
```
#### Предсказываем изменение Ү для 95% наблюдений при заданном Х

В каких пределах находится доля стерильной пыльцы, если генетическое расстояние между родителями 0.07 или 0.055?

```
# значения, для которых предсказываем<br>new datal <- data.frame(Distance = c(0.07, 0.055))<br>(pr2 <- predict(hybrid_lm, newdata = new_datal,<br>interval = 'prediction', se = TRUE))
 # $fit
 # * * fit lwr upr<br># 1 0.5743862 0.2553929 0.8933794<br># 2 0.4935741 0.1736523 0.8134959
# 2 0.4333741 0.1730323<br>
# $se.fit<br>
# 0.03170808 0.03380207
 \#\frac{\pi}{\pi} $df<br>\frac{\pi}{\pi} [1] 21
"<br># $residual.scale<br># [1] 0.1500776
```
 $\bullet$  У 95% межвидовых гибридов, у которых генетическое расстояние между<br>родителями 0.07 или 0.055, доля стерильной пыльцы будет в пределах 0.6  $\pm$ <br>0.3 и 0.5  $\pm$  0.3, соответственно.

Регрессионный анализ, часть 1 Марина Варфоломеева

## **Построим график доверительной области значений**

Создадим данные для графика.

Для этого объединим в новом датафрейме:

исходные данные

предсказанные значения для исходных данных

pr\_all <- predict(hybrid\_lm, interval = 'prediction') hybrid\_with\_pred <- data.frame(hybrid, pr\_all) head(hybrid\_with\_pred)

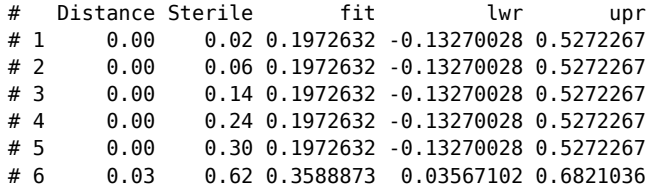

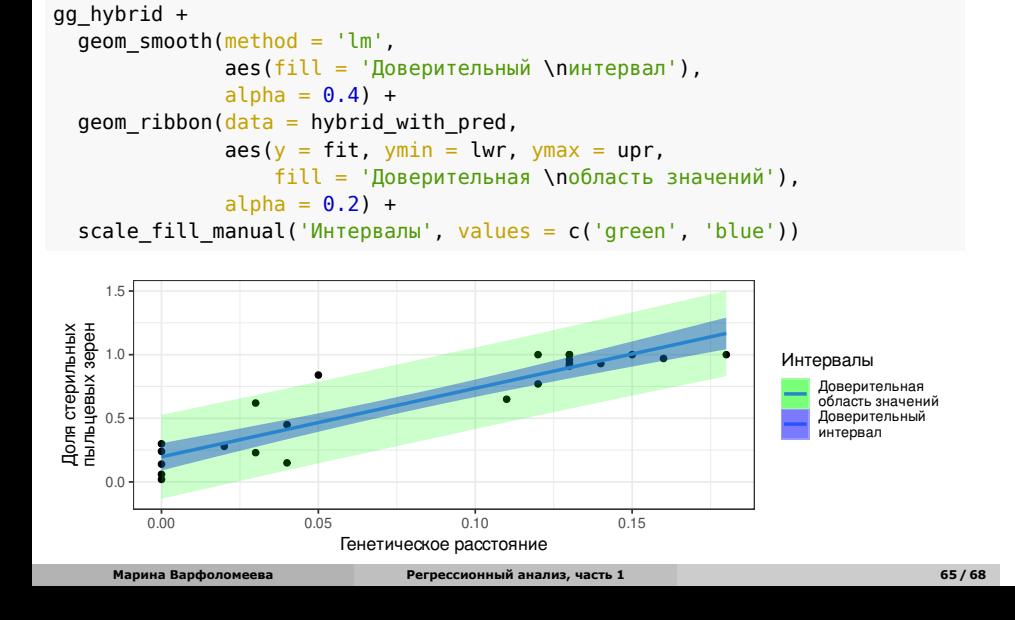

## **Строим доверительную область значений и доверительный интервал одновременно**

## **Осторожно! У такой линейной регрессии есть проблемы!**

Для некоторых значений генетического расстояния построенная нами модель предсказывает больше 100% стерильной пыльцы.

Так не бывает!

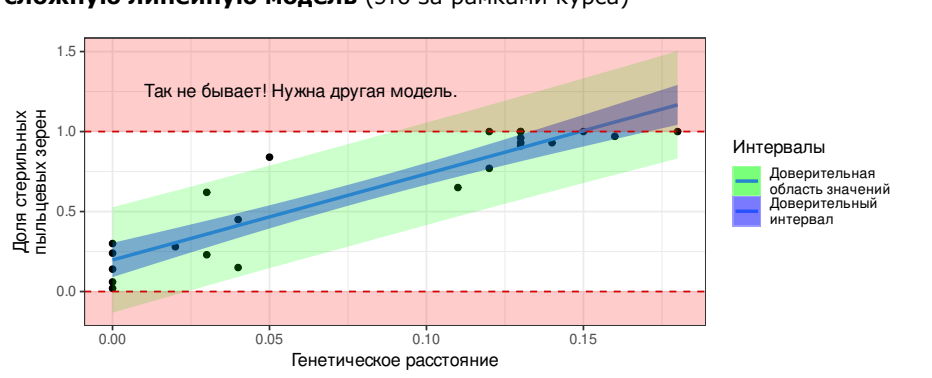

**Вместо простой линейной регрессии нужно использовать более сложную линейную модель** (это за рамками курса)

**Марина Варфоломеева Регрессионный анализ, часть 1 66 / 68**

#### **Take home messages**

- $\bullet$  Модель простой линейной регрессии  $y_i = \beta_0 + \beta_1 x_i + \varepsilon_i$
- В оценке коэффициентов регрессии  $(\mathit{b}_0$  и  $\mathit{b}_1)$  и предсказанных значений  $(\widehat{y}_i)$  существует неопределенность. Доверительные интервалы можно рассчитать, зная стандартные ошибки.
- Значимость всей регрессии и ее параметров можно проверить при помощи t- или F-теста. Для простой линейной регрессии  $H_0: \beta_1 = 0.$
- Качество подгонки модели можно оценить при помощи коэффициента детерминации  $R^2$
- Не всякие данные можно описать при помощи простой линейной регрессии.

#### **Дополнительные ресурсы**

- Гланц, 1999, стр. 221-244
- o OpenIntro: Statistics
- Quinn, Keough, 2002, pp. 78-110
- Logan, 2010, pp. 170-207
- Sokal, Rohlf, 1995, pp. 451-491
- Zar, 1999, pp. 328-355